# **pixbet como usar**

- 1. pixbet como usar
- 2. pixbet como usar :bet77bet
- 3. pixbet como usar :jogo da velha online de dois

# **pixbet como usar**

#### Resumo:

**pixbet como usar : Seu destino de apostas está em bolsaimoveis.eng.br! Inscreva-se agora para desbloquear recompensas incríveis e entretenimento sem fim!**  contente: Quanto tempo demora para cair o dinheiro do Pixbet? O maior diferencial do Pixbet saque rápido para com outras casas de apostas é que você recebe o seu saldo sacado em pixbet como usar até uma hora após solicitar a retirada. Em outros sites, esse de processamento pode levar [real betis x girona](https://www.dimen.com.br/real-betis-x-girona-2024-07-13-id-40927.html)

# **pixbet como usar**

#### **pixbet como usar**

A **aposta ao vivo no Pixbet** oferece aos apostadores uma experiência emocionante e desafiante. Com os jogos ao vivo, os usuários podem apostar em pixbet como usar eventos esportivos conforme eles acontecem, aumentando a emoção e a possibilidade de ganhar.

Para participar dessa emocionante modalidade de apostas, é preciso abrir a seção de **apostas esportivas ao vivo do Pixbet**. Em seguida, selecione o evento desejado usando a lupa para pesquisar e, em pixbet como usar seguida, clique na odd do mercado escolhido. Insira o valor da aposta no boletim e conclua a operação.

### **Métodos de Pagamento Confiáveis no Pixbet**

No Pixbet, é possível fazer depósitos de maneira fácil e segura através do **Pix**. Para isso, basta criar uma **nova conta** e confirmá-la por meio do seu email.

Ao efetuar o depósito, solicite um valor mínimo de **R\$1** e conclua a operação por meio do seu internet banking via Pix.

### **Handicap: Uma Forma De Aposta Divertida**

Uma das formas de aposta disponíveis no Pixbet é o **handicap**. Ele é uma forma de aposta que dá uma vantagem ou desvantagem a um dos participantes dos jogos, aumentando a emoção e a possibilidade de ganhar.

No futebol, por exemplo, a equipe favorita começa com uma desvantagem fictícia, enquanto o time menos favorito tem uma vantagem fictícia. Isso oferece maior emoção e potencial de ganho ao registrar pixbet como usar aposta.

# **Entenda o Funcionamento do Handicap Asiático**

Uma forma interessante de **handicap** é o chamado **handicap asiático**. Ele funciona da mesma forma que o handicap tradicional, com a diferença que, em pixbet como usar caso do time favorito perder o jogo, o handicap asiático oferece a possibilidade de reembolso ao apostador.

# **pixbet como usar :bet77bet**

#### **pixbet como usar**

#### **O que é 55 pixbet?**

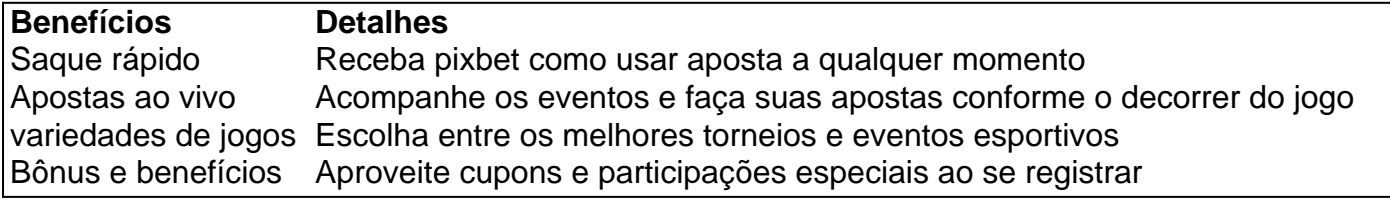

#### **Deposite e receba bônus**

Com o 55 pixbet, códigos promocionais na hora de depositar seu dinheiro para fazer as apostas desejadas. Há várias opções para fazer reembolsos, como Bet365, PixBet, Novibet e muitas outras que possibilitam fazer retirada de saldo a qualquer momento. **Para ganhar bônus na Pixbet, faça seu cadastro usando nossos links promocionais e coloque um depósito mínimo de R\$ 10.** Utilize estratégias para apostar em pixbet como usar lote, ou tente seu "sorte ", pois no fim das contas, o fator principal nos jogos de cassino está na sorte, assim um jogador pode fazer suas apostas em pixbet como usar qualquer título.

#### **O handicap asiático de 55 pixbet-O que?**

Handicap asiático é um tipo de mercado que exclui o empate como possibilidade de resultado em pixbet como usar certos esportes com três entradas, como o futebol. No handicap asiático, é possível haver a vitória, seja do time A ou do time B. Exemplo: Se um time que você acredita que ira vencer tem um handicap -1.5 a vitória precisa ser maior ou igual a 2 gols a seu favor. Ou seja: 2x0, 3x1, 4x1 etc. Se pixbet como usar aposta for no time B com handicap +1.5 gols essa aposta ganha caso esse time empatar ou perder por um gol de diferença. Seu time pode perder por 2X1 ou 3X2 Você ainda assim ganha. Todos os resultados onde seu time não perde pela diferença maior que 1 gol. OBS: se está usando o Asiatico 0.25 ou 0.75 é muito parecido com a abordagem do handicap tradicional apenas adiciona-se 0.25 ou 0.75 no final do handicap então ir Nba sobre essas duas opções pode vermelho "guia com tabela" OU na tabela wikipedia se estiver com dúvidas veja na planilha exemplo dos possíveis cenários: Nba sobre handicaps.

**Como usar o aplicativo pixbet em pixbet como usar seu dispositivo?**

Para utilizar o aplicativo pixbet em pixbet como usar seu smartphone android são simples e rápidas e o se faz de algumas meneiras. É possível fazê-lo através do aplicativo Pixbet no [h2bet](/h2bet-bonus-de-cadastro-2024-07-13-id-29303.html) [bonus de cadastro](/h2bet-bonus-de-cadastro-2024-07-13-id-29303.html) ou utilizando o aplicativo no site online. Confira passo-a-passo de Como baixar e usar o app na [casas de apostas.](https
vbnet
<h4>Nota final</h4>
<section>
            55 pixbet � uma excelente op��o e confi�vel casa de apostas online oferecendo excelentes benef�cios e ganhos. Este artigo lhe deu informa��es sobre como o funcionamento do handicap asi�tico na pixbet e tamb�m possibilidade a chance que voc� tem a par or fazer suas suas apostas em  pixbet como usar  jogos que esta buscando aumentando suas chances de ganhar. Em resumo: inscreva-se no blackwoodcapital para obter a aprontador experi�ncia de apostas.
            <b>Ganhe um b�nus exclusivo </b>e comece a receber divertir-se enquanto lucra em  pixbet como usar  todas suas apostas cassino suas vit�rias no 55 pixbet melhor site de <a href=) Lembrando basta ter uma conexão com a Internet, podem ser realizadas apostas em pixbet como usar variados eventos que gosta e sempre acaba deixando o **seu bolso sempre para ganhar:**

Para colocar simplesmente, sacar significa que ovocê pode obter dinheiro de volta em pixbet

como usar pixbet como usar aposta a qualquer momento durante o evento em pixbet como usar que você apostou, não apenas quando o acontecimento é. oververO valor que você recebe depende do ponto durante o evento que saca, e por causa disso, você pode realmente obter menos do que o dinheiro que inicialmente colocou. Para baixo.

# **pixbet como usar :jogo da velha online de dois**

# **Artur Jorge considera vitória do Botafogo sobre Atlético como "mais justa e muito merecida"**

Após a vitória do Botafogo por 3 a 0 sobre o Atlético Mineiro, em pixbet como usar partida disputada no Nilton Santos, válida pela décima quinta rodada do Campeonato Brasileiro, o técnico Artur Jorge concedeu uma coletiva de imprensa.

"É uma vitória muito importante para nós. Conseguimos bater um rival em pixbet como usar muito bom nível, era importante para nós somar mais uma vitória nessa sequência para continuar nessa soma e encurtar a diferença para o primeiro. Hoje ficamos a um ponto."

"O jogo em pixbet como usar si nós controlamos, espero que vocês não caiam na tentação de falar da diferença de um time que ficou com um a menos porque, já naquela altura, nós conseguíamos controlar. Naturalmente que fica muito difícil depois que fica com menos um, facilitou um pouco mais a nossa tarefa. Especialmente no segundo tempo, depois de alguns ajustes, tivemos intensidade, muita bola perto da área. Aumentamos as tentativas de finalização. Conseguimos fazer três gols, uma vitória justa e muito merecida", afirmou Artur Jorge.

# **Tabela do Campeonato Brasileiro**

#### **Posição Clube Pontos**

- 1 Flamengo 31
- 2 Botafogo 30
- 3 Palmeiras 29

### **Artur Jorge mantém os pés no chão sobre o Botafogo e o título**

"O Botafogo é candidato a ganhar o próximo jogo, esse é o nosso compromisso. Estamos na 15<sup>a</sup> rodada, estamos orgulhosos. Estamos em pixbet como usar segundo, um ponto a menos que o primeiro. É um campeonato muito difícil, todos os jogos têm uma dificuldade muito alta. E temos conseguido desempenho. Isso é que vai nos colocar como candidatos ou não. A equipe tem essa ambição de brigar pelo título, queremos estar nas decisões, queremos continuar sendo competitivos. Ainda é muito prematuro, mas sabemos que nessa altura a posição que ocupamos nos deixa muito satisfeitos e orgulhosos.", disse Artur Jorge.

Com o resultado, o Botafogo retorna a vice-liderança do Campeonato Brasileiro, agora com 30 pontos, estando apenas um pontos atrás do líder da competição. Na próxima rodada, o Alvinegro viajará até Salvador, onde irá enfrentar o Vitória, na próxima quinta-feira, no Barradão, às 21h30.

Author: bolsaimoveis.eng.br Subject: pixbet como usar Keywords: pixbet como usar Update: 2024/7/13 18:45:17